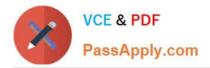

# C2040-409<sup>Q&As</sup>

IBM Notes and Domino 9.0 Social Edition Application Development A

# Pass IBM C2040-409 Exam with 100% Guarantee

Free Download Real Questions & Answers **PDF** and **VCE** file from:

https://www.passapply.com/c2040-409.html

100% Passing Guarantee 100% Money Back Assurance

Following Questions and Answers are all new published by IBM Official Exam Center

Instant Download After Purchase

100% Money Back Guarantee

- 😳 365 Days Free Update
- 800,000+ Satisfied Customers

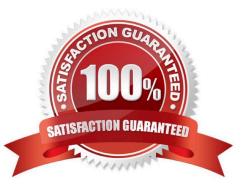

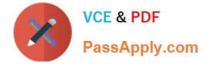

### **QUESTION 1**

Anne wants to configure three Eclipse managed settings for one plugin using IBM Domino Designer. What is the correct syntax to use?

- A. "PluginName": "SettingName1"; "SettingName2"; "SettingName3"
- B. "PluginName";"SettingName1";"SettingName2";"SettingName3"
- C. "PluginName": "SettingName1": "SettingName2": "SettingName3"
- D. "PluginName"("SettingName1":"SettingName2":"SettingName3")

Correct Answer: C

# **QUESTION 2**

Florence is planning an application that will consist of several forms. Each form will contain the same five fields as well as the same static text for each of the fields. What method can Florence use to make sure the fields all look the same on each of the forms?

A. Put the fields and static text into a subform and include the subform on the form.

B. Put the fields and static text into a response form and include the response form on the form.

C. Put the fields and static text into a Profile document and include the Profile document on the form.

D. Put the fields and static text into one of the forms and then make that form a Shared Form so its fields will be available to all other forms.

Correct Answer: A

# **QUESTION 3**

Which three options are available to use for the content of a column? (Choose three.)

A. Java

- B. Fields
- C. Formula
- D. Java Script
- E. IBM LotusScript
- F. Simple functions

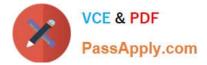

Correct Answer: BCF

### **QUESTION 4**

Why would a developer create a role?

- A. to prevent users from creating folders and views on a server
- B. to select an access level for each person, group, and server
- C. to assign special access to database design elements and database functions
- D. to allow users to replicate or copy the database, or documents from the database

Correct Answer: C

### **QUESTION 5**

What feature can be enabled with Access Controlled Sections?

- A. digital signatures
- B. custom read security
- C. restriction of rich text usage
- D. file attachment size limitation

Correct Answer: A

C2040-409 VCE Dumps

C2040-409 Practice Test C2040-409 Exam Questions